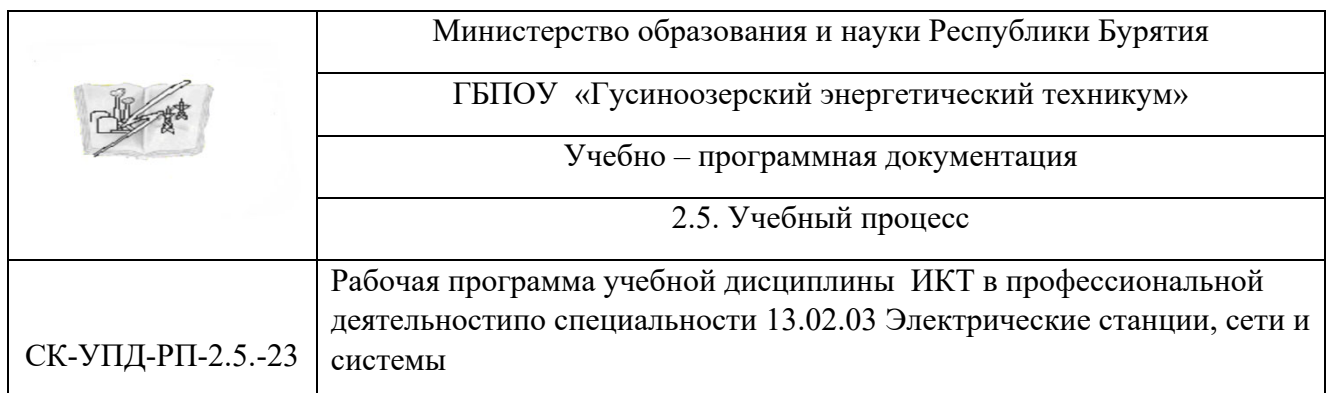

Рассмотрено на заседании ПЦК «Общеобразовательных дисциплин» Протокол №\_\_\_\_\_\_\_ «\_\_\_»\_\_\_\_\_\_\_\_\_\_\_\_\_\_\_\_\_2023 г.

\_\_\_\_\_\_\_\_\_\_ О.В. Думноваподпись И.О.Фамилия

 Утверждено Методическим советом ГБПОУ «ГЭТ»

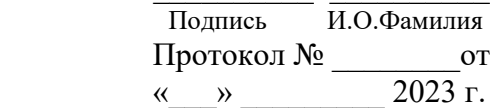

# **РАБОЧАЯ ПРОГРАММА УЧЕБНОЙ ДИСЦИПЛИНЫ**

## **Информационные технологии в профессиональной деятельности**

г. Гусиноозерск 2023 г.

Рабочая программа учебной дисциплины разработана на основе Федерального государственного образовательного стандарта среднего профессионального образования (далее ФГОС СПО), утвержденного приказом Министерства образования и науки России от 14.12.2017 г. №1217) и примерной рабочей программы учебной дисциплины по специальности13.02.03 Электрические станции, сети и системы

Организация-разработчик: ГБПОУ «Гусиноозерский энергетический техникум»

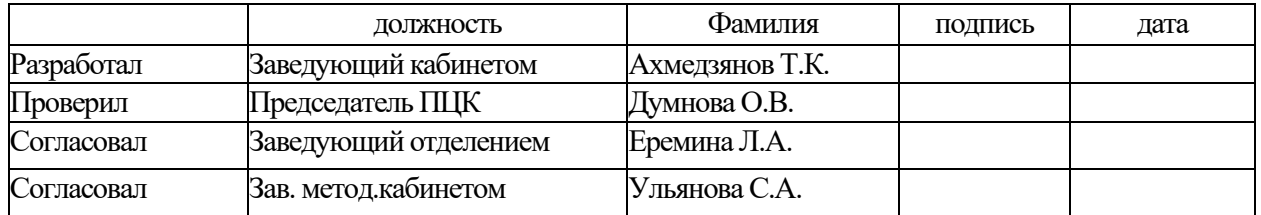

# **СОДЕРЖАНИЕ**

- **1. ОБЩАЯ ХАРАКТЕРИСТИКА ПРИМЕРНОЙ РАБОЧЕЙ ПРОГРАММЫ УЧЕБНОЙ ДИСЦИПЛИНЫ**
- **2. СТРУКТУРА И СОДЕРЖАНИЕ УЧЕБНОЙ ДИСЦИПЛИНЫ**
- **3. УСЛОВИЯ РЕАЛИЗАЦИИУЧЕБНОЙ ДИСЦИПЛИНЫ**
- **4. КОНТРОЛЬ И ОЦЕНКА РЕЗУЛЬТАТОВ ОСВОЕНИЯ УЧЕБНОЙ ДИСЦИПЛИНЫ**

# **1. ОБЩАЯ ХАРАКТЕРИСТИКА ПРИМЕРНОЙ РАБОЧЕЙ ПРОГРАММЫ УЧЕБНОЙ ДИСЦИПЛИНЫ**

**«Информационные технологии в профессиональной деятельности»** 

**1.1. Место дисциплины в структуре основной образовательной программы:** 

Учебная дисциплина «Информационные технологии в профессиональной деятельности» является обязательной частью общепрофессионального цикла примерной основной образовательной программы в соответствии с ФГОС по специальности 13.02.03 Электрические станции, сети и системы.

Учебная дисциплина «Информационные технологии в профессиональной деятельности» обеспечивает формирование профессиональных и общих компетенций по всем видам деятельности ФГОС по специальности 13.02.03 Электрические станции, сети и системы. Особое значение дисциплина имеет при формировании и развитии ОК 01, ОК 02, ОК 09.

#### **1.2. Цель и планируемые результаты освоения дисциплины:**

В рамках программы учебной дисциплины обучающимися осваиваются умения и знания

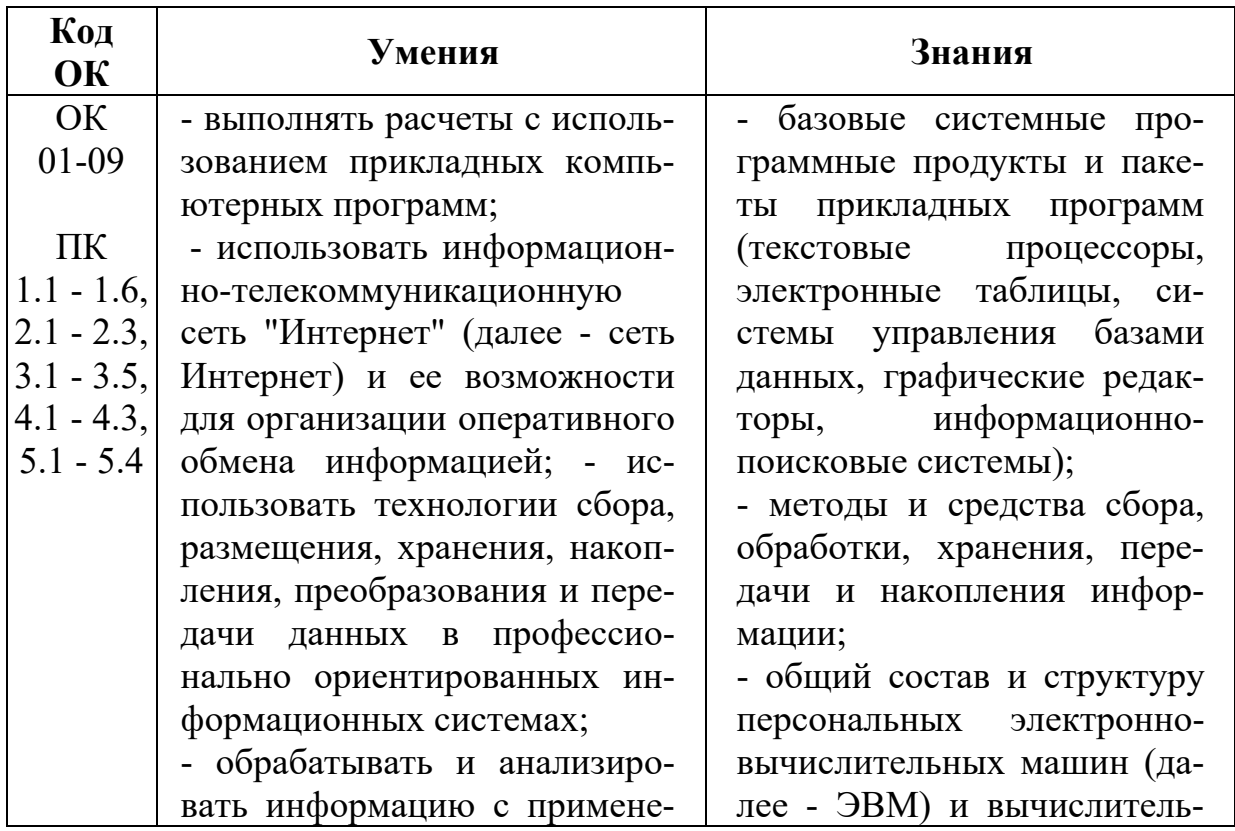

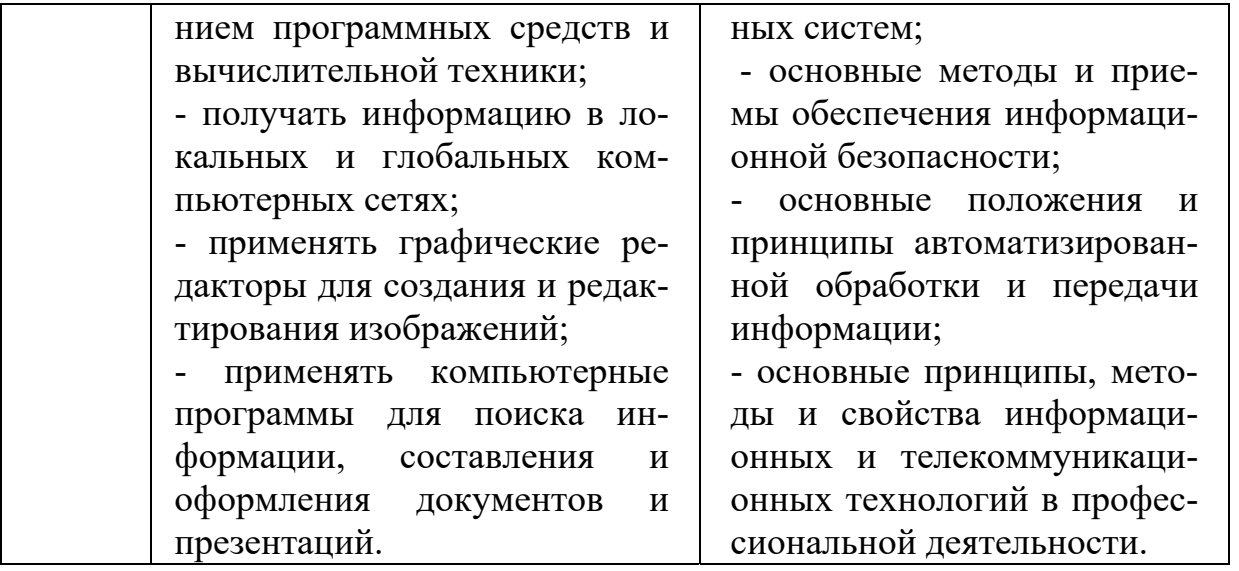

# **1.3. Рекомендуемое количество часов на освоение рабочей программы учебной дисциплины:**

максимальной учебной нагрузки обучающегося88часов, в том числе: обязательной аудиторной учебной нагрузки обучающегося -62 часов; самостоятельной работы обучающегося - 6 часов.

# **2. СТРУКТУРА И СОДЕРЖАНИЕ УЧЕБНОЙ ДИСЦИПЛИНЫ**

# **2.1. Объем учебной дисциплины и виды учебной работы**

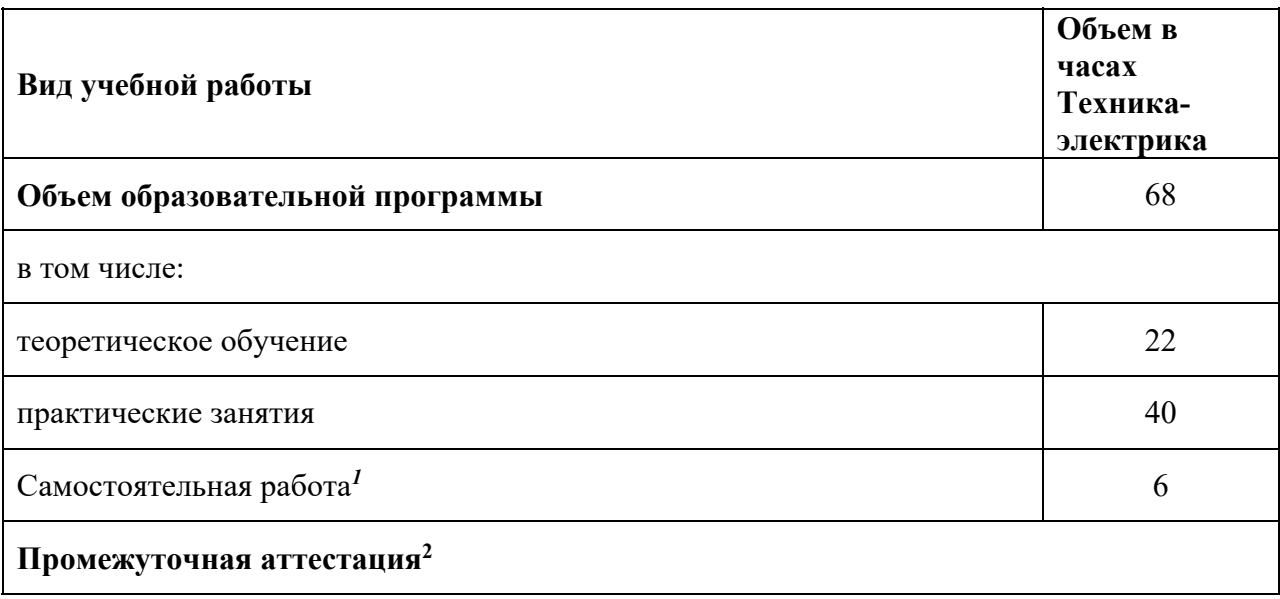

<sup>1</sup> Самостоятельная работа в рамках образовательной программы планируется образовательной организацией в соответствии с требованиями ФГОС СПО в пределах объема учебной дисциплины в количестве часов, необходимом для выполнения заданий самостоятельной работы обучающихся, предусмотренных тематическим планом и содержанием учебной дисциплины.

<sup>2</sup> Выбор формы промежуточной аттестации в основных образовательных программах определяется образовательной организацией.

# **2.2. Тематический план и содержание учебной дисциплины**

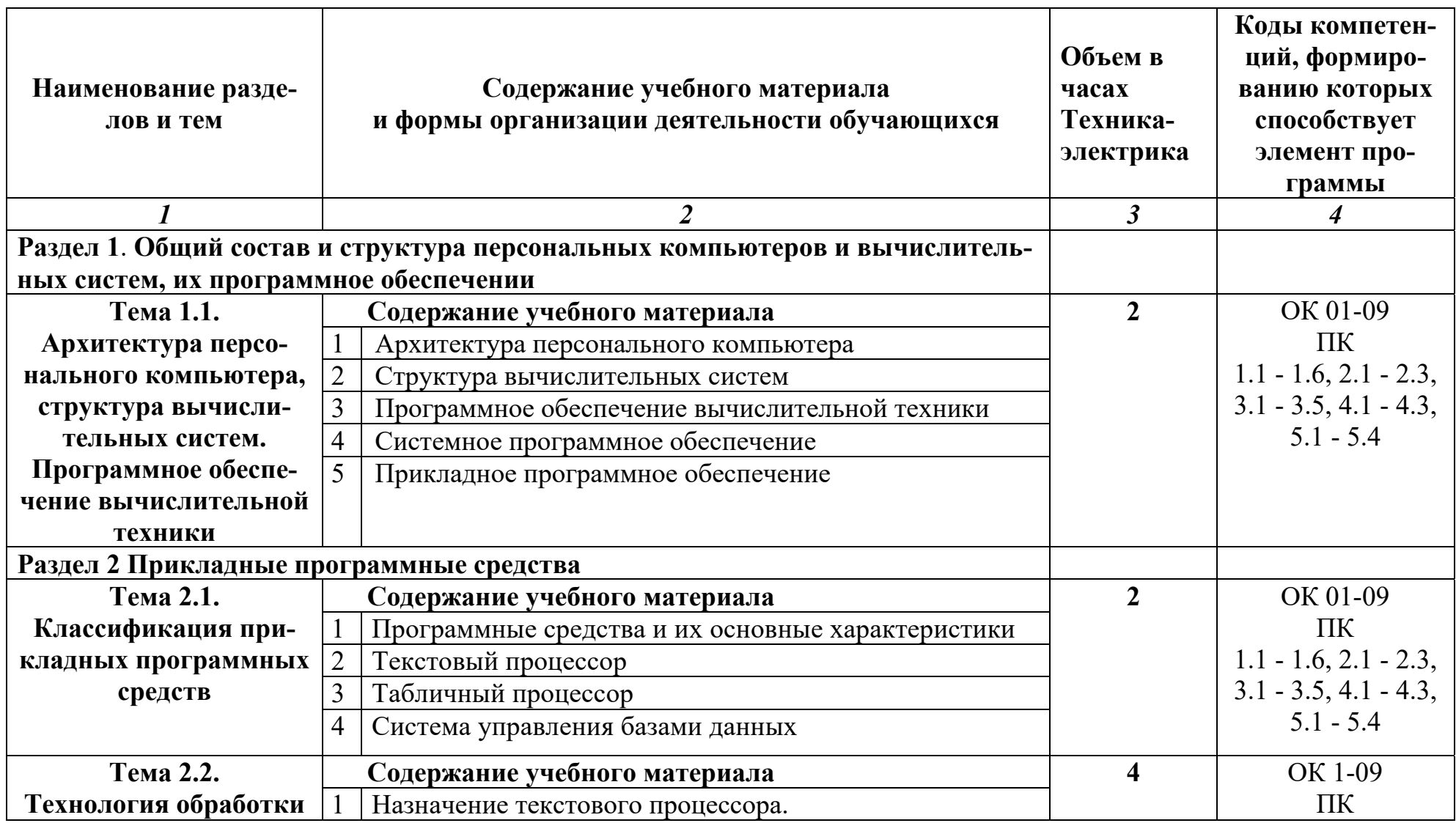

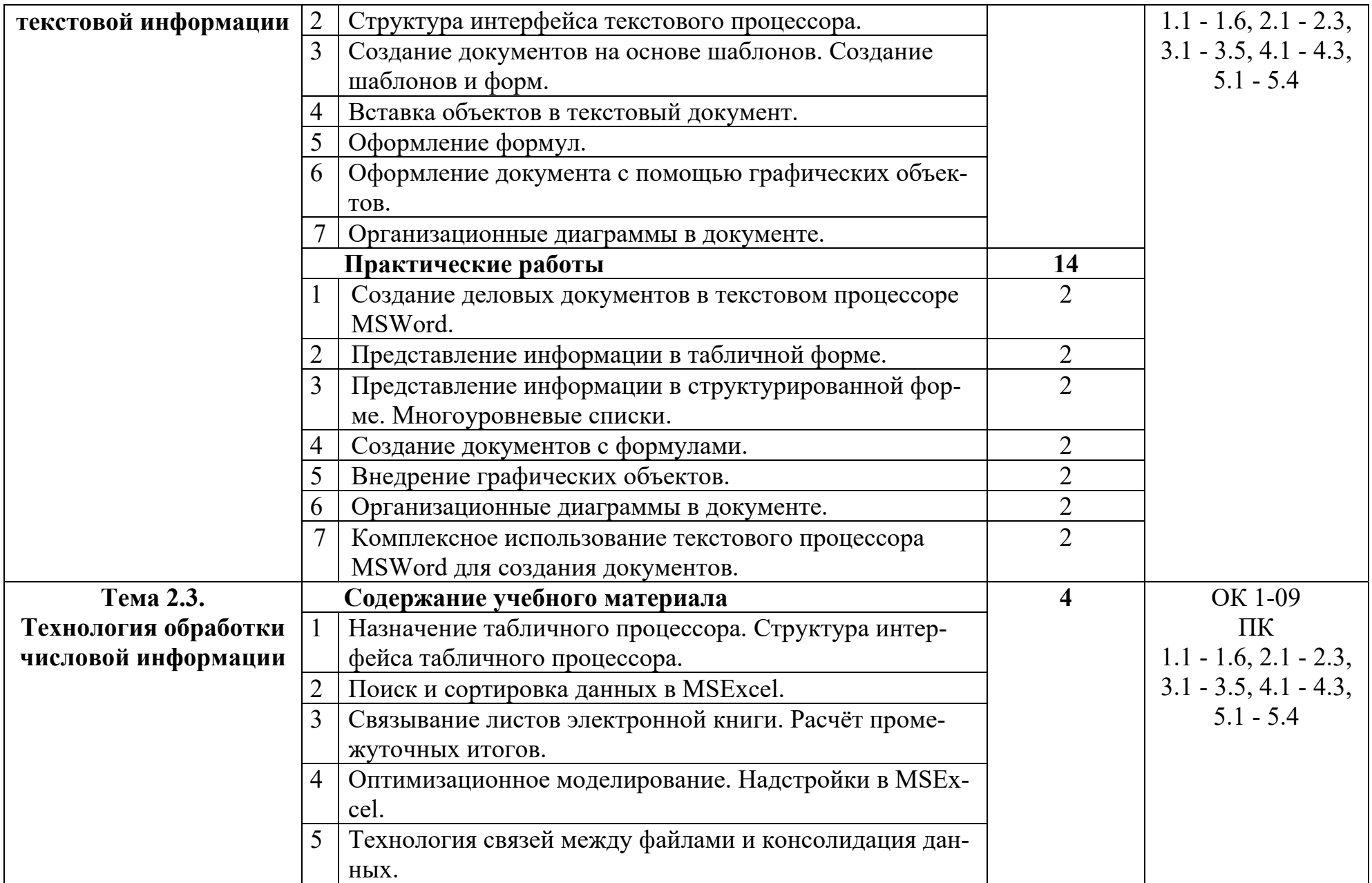

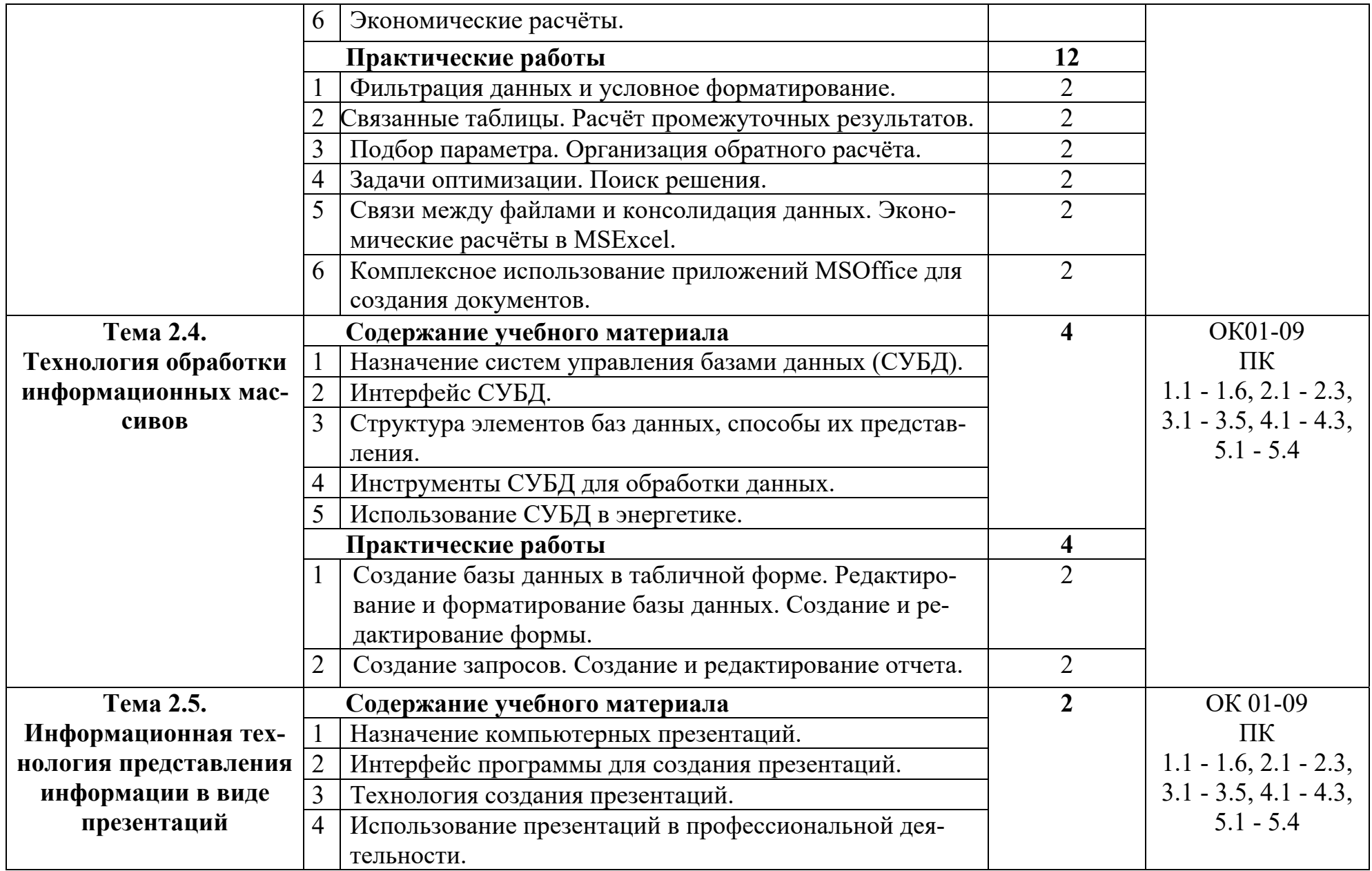

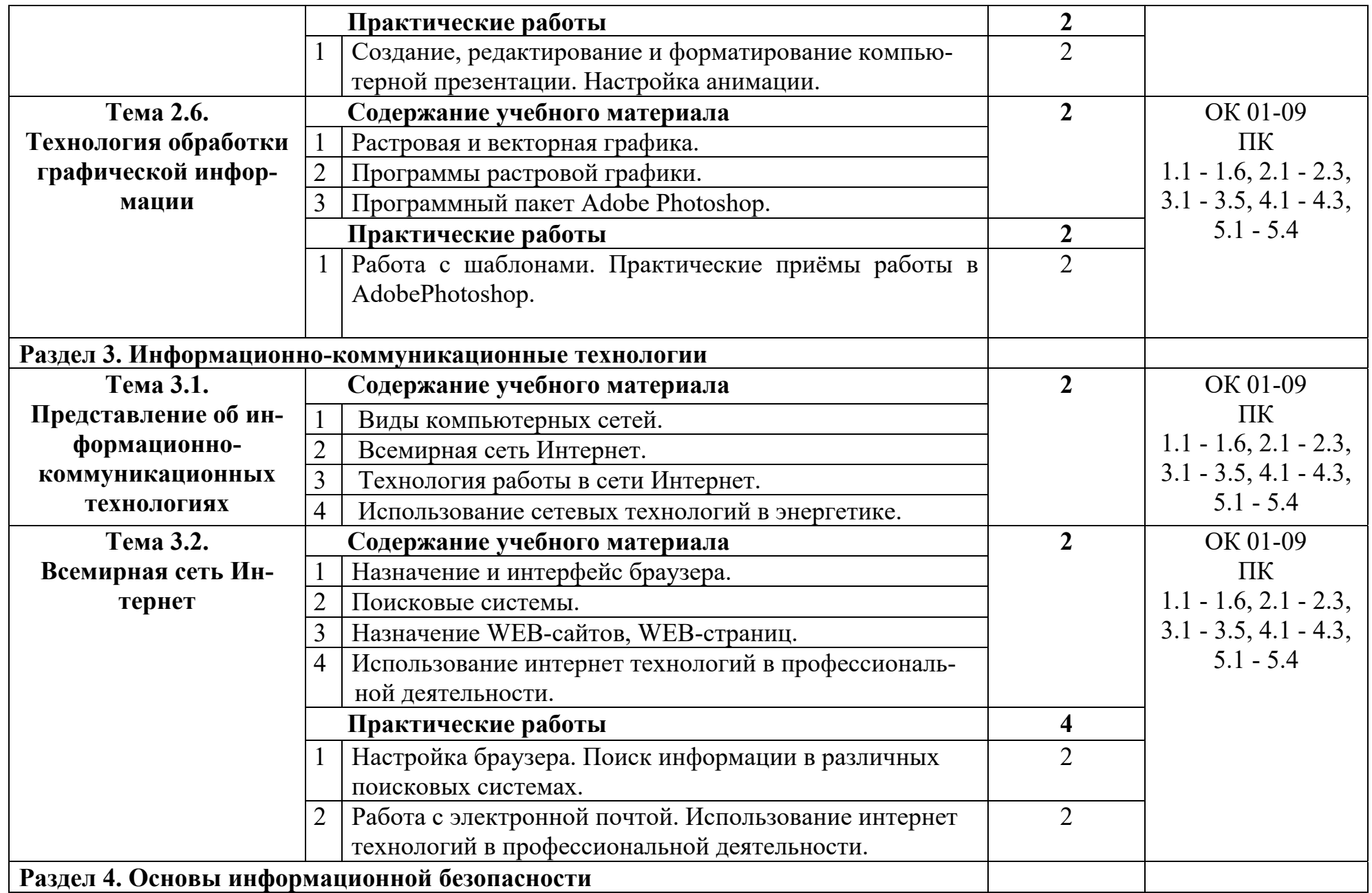

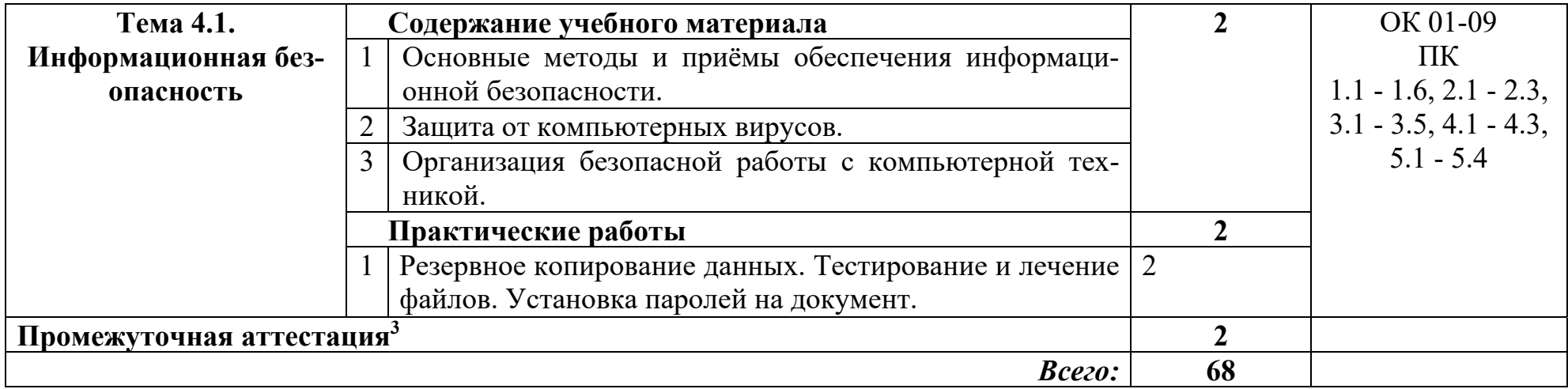

 $^3$  Выбор формы промежуточной аттестации в основных образовательных программах определяется образовательной организацией.

# **3. УСЛОВИЯ РЕАЛИЗАЦИИ ПРОГРАММЫ УЧЕБНОЙ ДИС-ЦИПЛИНЫ**

## **3.1. Требования к минимальному материально-техническому обеспечению**

Реализация учебной дисциплины требует наличия учебного кабинета «Информационных технологий».

## **Оборудование учебного кабинета:**

- посадочные места по количеству студентов;

- рабочее место преподавателя, оборудованное ЭВМ.

#### **Технические средства обучения:**

#### **Аппаратные средства**

- Компьютер
- Проектор
- Принтер

• Телекоммуникационный блок, устройства, обеспечивающие подключение к сети

• Устройства создания графической информации (графический планшет)

### **Программные средства**

- Операционная система (графическая);
- Файловый менеджер (в составе операционной системы или др.);
- Антивирусная программа;
- Программа-архиватор;

• Интегрированное офисное приложение, включающее текстовый редактор, растровый и векторный графические редакторы, программу разработки презентаций и электронные таблицы;

- Звуковой редактор;
- Простая система управления базами данных;
- Система автоматизированного проектирования;
- Виртуальные компьютерные лаборатории;
- Программа-переводчик;

Оборудование лаборатории и рабочих мест лаборатории: наличие персональных компьютеров, объединенных в сеть.

# **3.2. Информационное обеспечение обучения**

12

# **Перечень рекомендуемых учебных изданий, Интернет-ресурсов, дополнительной литературы**

# *3.2.1* **Печатные издания<sup>4</sup>**

- 1. Михеева Е.В. Информационные технологии в профессиональной деятельности. «Академия», 2014 г.
- 2. Михеева Е.В. Практикум по информационным технологиям в профессиональной деятельности. «Академия», 2014 г.
- 3. Гришин В.Н., Панфилова Е.Е. Информационные технологии в профессиональной деятельности, 2015 г.

# **3.2.2 Интернет-ресурсы:**

1. http://test.specialist.ru - Онлайн-тестирование и сертификация по информационным технологиям

# **3.2.3Дополнительные источники<sup>5</sup> :**

1. Партыка Т.Л., Попов И.И. Информационная безопасность. Учебное пособие, 2016 г.

2. Макаровой Н.В. Информационные технологии в профессиональной деятельности: Практикум по технологии работы на компьютере –– М.: «Финансы и статистика», 2013. – 256 с.

<sup>4</sup> Образовательная организация вправе выбрать одно из предлагаемых изданий в качестве основного источника для изучения модуля или заменить его новым изданием по согласованию с ФУМО СПО по укрупненной группе 13.00.00.

<sup>&</sup>lt;sup>5</sup>Список дополнительных источников образовательной организацией формируется самостоятельно с учетом требований ПООП.

# 4. КОНТРОЛЬ И ОЦЕНКА РЕЗУЛЬТАТОВ ОСВОЕНИЯ<br>УЧЕБНОЙ ДИСЦИПЛИНЫ

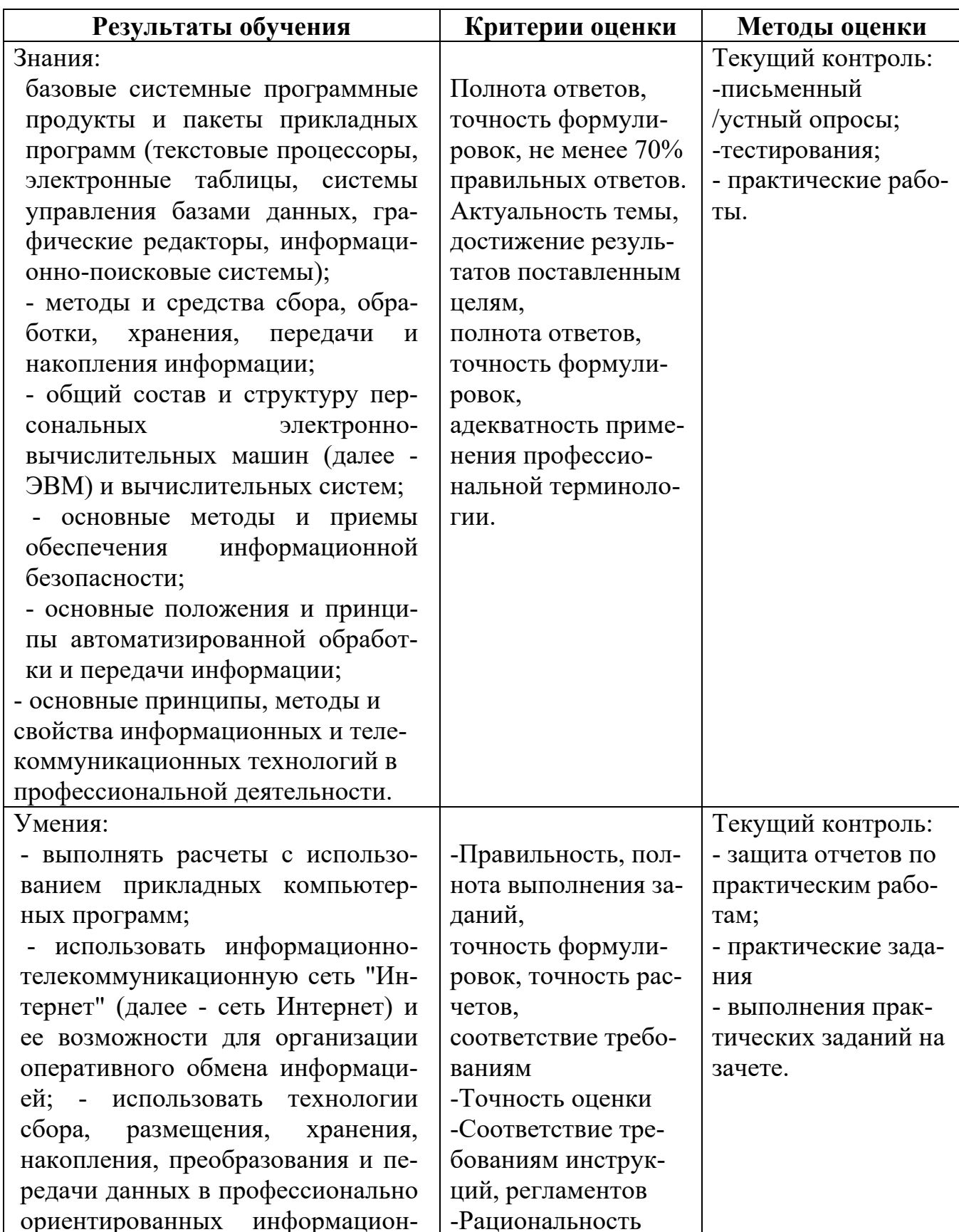

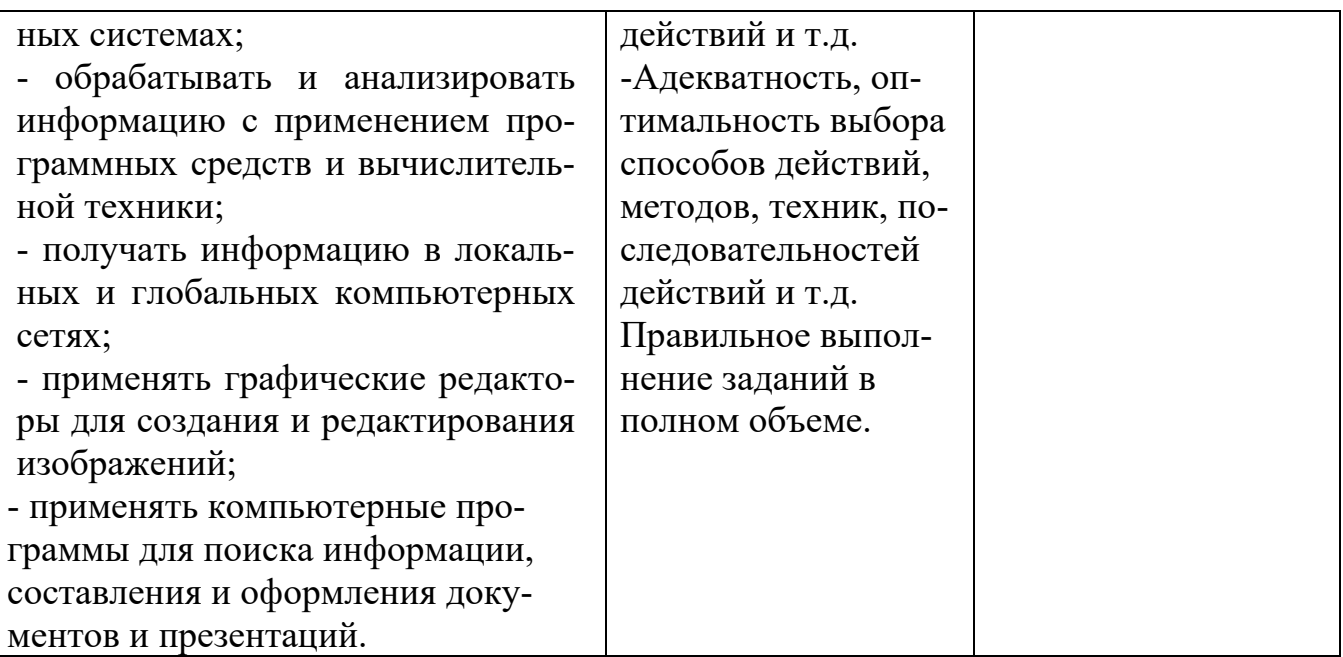

#### по специальности

(код и наименование направления подготовки / специальности / профессии)

(год набора \_\_\_\_\_\_\_\_\_, форма обучения \_\_\_\_\_\_\_\_\_\_\_\_\_\_\_\_)

на 20 / 20 учебный год

В рабочую программу вносятся следующие изменения:

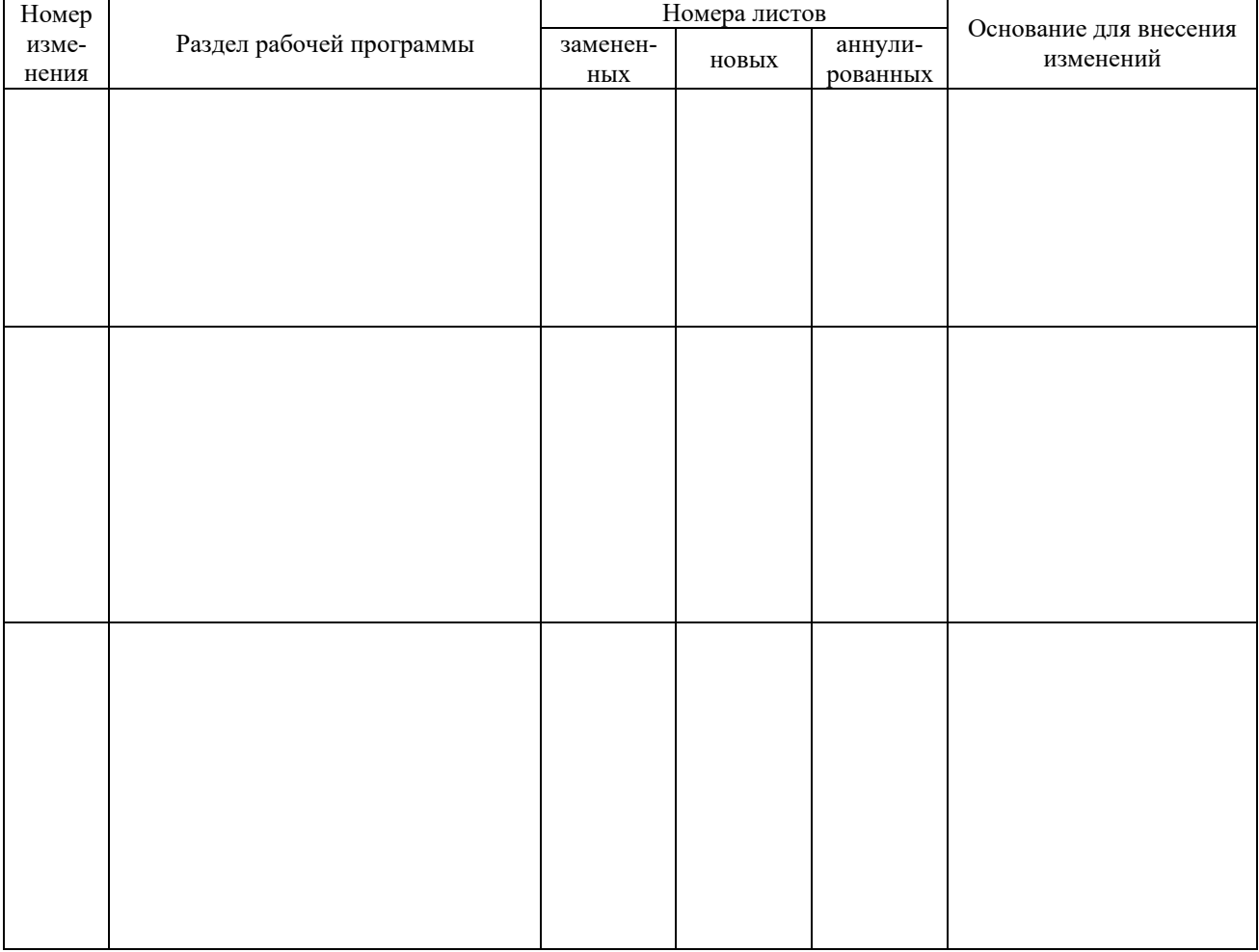

#### Рассмотрен на заседании предметной (цикловой) комиссии

протокол от « $\_\_\_\$   $\_\_\_\_\_\_\_$  20 $\_\_\_\_\_\_\_\_\_$ 

 $\equiv$ 

 $\overline{($ должность $\overline{)}$ 

 $(no\text{d}nucb)$ 

 $(II.O.$  Фамилия)

# ДОКУМЕНТ ПОДПИСАН<br>ЭЛЕКТРОННОЙ ПОДПИСЬЮ

#### СВЕДЕНИЯ О СЕРТИФИКАТЕ ЭП

Сертификат 504707717602515670935380417862998762092077159056

Владелец Спасов Баир Михайлович

Действителен С 06.03.2023 по 05.03.2024